# **Jupiter - Zadanie #1890**

Zadanie # 1885 (Nowy): uwagi ze spotkania

## **stopka jest poniżej widocznego okna**

2017-12-13 10:01 - Łukasz Waśkiewicz

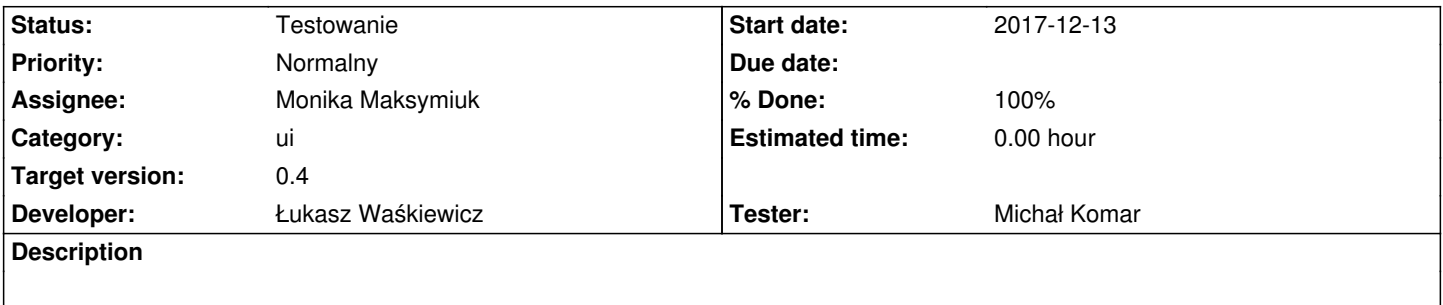

stopka nie jest widoczna i jest scroll na całym oknie który pozwala do niej zjechać

# **Associated revisions**

**Revision 631ba058 - 2017-12-18 15:24 - Łukasz Waśkiewicz**

refs #1890 poprawa stopki

#### **History**

# **#1 - 2017-12-13 10:11 - Łukasz Waśkiewicz**

*- Parent task set to #1885*

### **#2 - 2017-12-13 14:32 - Michał Komar**

- *Category set to ui*
- *Assignee changed from Michał Komar to Łukasz Waśkiewicz*
- *Target version set to 0.4*
- *Developer Monika Maksymiuk, Łukasz Waśkiewicz added*
- *Tester Michał Komar added*

#### **#3 - 2017-12-13 14:32 - Michał Komar**

*- Developer deleted (Monika Maksymiuk)*

# **#4 - 2017-12-18 15:43 - Łukasz Waśkiewicz**

- *Status changed from Nowy to Rozwiązany*
- *Assignee changed from Łukasz Waśkiewicz to Michał Komar*
- *% Done changed from 0 to 100*

usunąłem zbędne fxFlex, div i zaczęło się wyświetlać w porządku

### **#5 - 2018-02-06 13:10 - Łukasz Waśkiewicz**

- *Status changed from Rozwiązany to Testowanie*
- *Assignee changed from Michał Komar to Monika Maksymiuk*